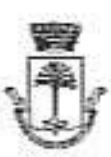

# CITTÀ DI CASTELVETRANO

Provincia di Trapani

 $00000$ 

## DELIBERAZIONE DELLA GIUNTA MUNICIPALE

n. 124 del 2 11-102.200

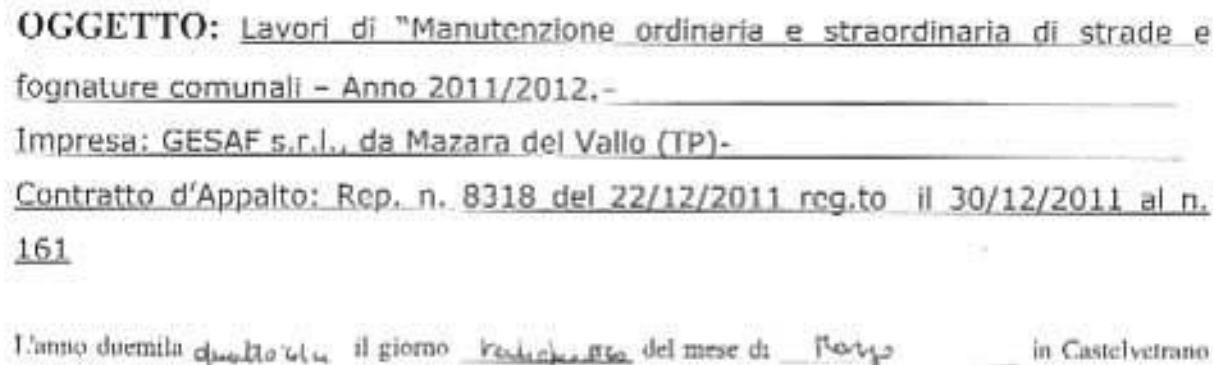

nella Sala delle adunanze, si è riunita, la Giunta Comunale convocata nelle forme di legge.

www. Presiede Padunanza il Sig. \_ CAri Pa + x = ria n + +

nella sua qualità

 $d\tilde{b} = [f^*] \log \theta \wedge \omega$ 

ORIGINALE

è sono rispettivamente presenti e assenti i seguenti sigg.:

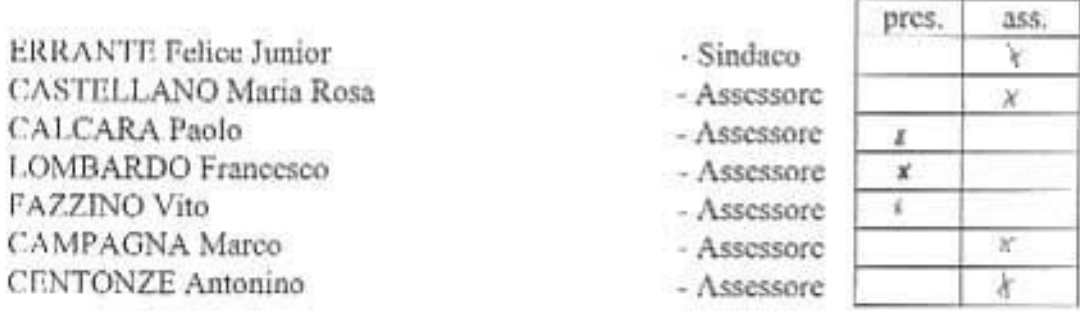

Con la partecipazione del Segretario Generale dott. Livio Elia Maggio.

Il Presidente, constatato che gli intervenuti sono in numero legale, dichiara aperta la riunione e invita a deliberare sull'oggetto sopraindicato.

### **LA GIUNTA COMUNALE**

Premesso che sulla proposta di deliberazione relativa all'oggetto:

- il responsabile del servizio interessato, per quanto concerne la responsabilità tecnica ed in ordine alla regolarità ed alla correttezza dell'azione amministrativa;
- il responsabile di Ragioneria, per quanto concerne la responsabilità contabile e la copertura finanziaria: Vento

ai sensi degli artt. 53 e 55 della legge n.142/90, recepita con L.R. n.48/91, modificata con L.R. n. 30/2000, hanno espresso parere FAVOREVOLE.

PREMESSO che con deliberazione di G.M. n. 270 del 17/06/2011 è stato approvato il progetto relativo al lavori di "Manutenzione ordinaria e straordinaria di strade e fognature comunali - Anno 2011/2012", redatto dal Dott. Vincenzo Caime e dal Geom. Giuseppe Aggiato, tecnici comunali del IIIº Settore Uffici Tecnici del Comune di Castelvetrano, dell'importo complessivo di €, 600,000,00, di cui €, 450,000.00 per lavori a base d'asta. €, 13,500.00 per oneri per la sicurezza, €, 136,500.00 per somme a disposizione dell'Amministrazione:

CHE con Contratto d'appalto del 22/12/2011 repertorio n. 8318 registrato il 30/12/2011 al n. 161, i predetti lavon sono stati affidati alla ditta GESAF s.r.l. da Mazara del Vallo (TP), per l'importo di C. 344.770.64, al netto del ribasso d'asta del 23.3843%, oltre I.V.A. e oltre ad C. 13.500,00 per oneri per la sicurezza;

CHE con deliberazione di G.M. n. 467 del 31:12:2012 è stata approvata la perizia di variante e suppletiva n. 2 che prevede una maggiore spesa di €. 50.000.00 rispetto al progetto originario:

CHE gli stessi sono stati consegnati in data 09/01/2012 ed ultimati il 17/05/2013, giusti verbali di conscuna e ultimazione lavori, redatti rispettivamente il 09/01/2012 e il 20/05/2013;

VISTA la relazione sul conto finale e certificato di regolare esecuzione a firma dei Direttori dei Lavori Dott. Vincenzo Caime e Geom. Giuseppe Aggiato, del R.U.P. Geom. Raffaele Giobbe, redatta in data 24/02/2014, con le seguenti risultanze:

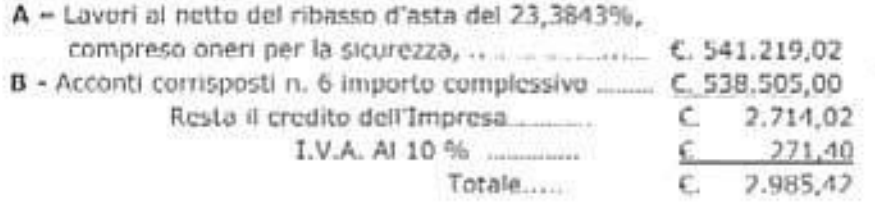

RITENUTO che nulla osta all'approvazione del conto finale e del certificato di regolare esecuzione, nelle risultanze avanti citate;

AD unanimità di voti espressi nei modi di legge;

#### DELIBERA

1. PRENDERE ATTO della Relazione sul Conto Finale ed il Certificato di Regolare Esecuzione, con tutti gli elaborati tecnico-amministrativi allegati, relativo ai lavori di "Manutenzione ordinaria e straordinaria di strade e fognature comunali - Anno 2011/2012", redatto dal Dott. Vincenzo Caime e dal Geom. Giuseppe Aggiato, nella qualità di Direttori dei Lavori, con le sequenti risultanze:

A - Lavori al netto del ribasso d'asta del 23,3843%,

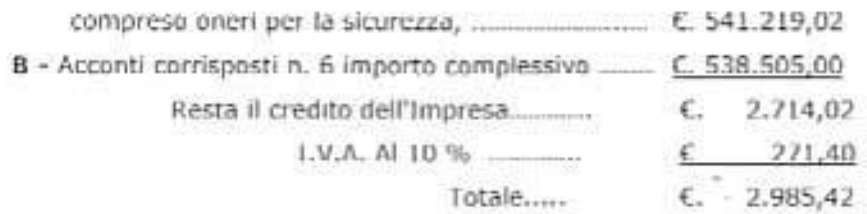

- DEMANDARE al Dirigente del Settore III Settore Uffici Tecnici del Comune il compimento  $2.$ di tutti i susseguenti e necessari atti di oestione scaturiti dall'adozione del presente atto.-
- 3. AUTORIZZARE, pertanto, lo svincolo delle due polizze assicurative presentate dall'Impresa esecutrice dei lavori, delle quali la prima a garanzia dei lavori e la seconda a garanzia dei rischi di esecuzione.-
- $\Delta$ ESPRIMERE, per quanto concerne la regolarità tecnica e la correttezza dell'azione amministrativa, il Parere Favorevole.-

Dichlatam one espectatory unterlandime la presentation<br>With the community of the same community of the community of

**Regione Siciliana** Provincia Regionale di Trapani

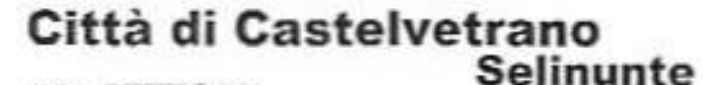

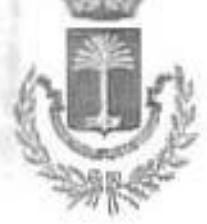

### - UFFICIO TECNICO -

**III SETTORE** 

4° Servizio: Servizio Idrico Integrato, Gestione PARF, Manutenzione Servizi a Rete

LAVORI: Manutenzione ordinaria e straordinaria di strade e fognature comunali - Anno 2011/2012-IMPRESA: GESAF S.r.l., da Mazara del Vallo (TP) .-

CONTRATTO D'APPALTO: Repertorio N. 8318 del 22/12/2011 registrato il 30/12/2011 al N. 161.-

# PERIZIA DI VARIANTE E SUPPLETIVA N. 2

### Elaborati Complementari:

- Tav. 1 Relazione Tecnica

- Tav. 3 Schema dell'Atto di Sottomissione
- Tay, 4 Quadro Comparativo di Raffronto

- Castelvetrano, 20 DIC, 2012

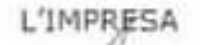

GESAF B.L. L'Anoministratore Unico samantia Giuseppe

Visto: IL DIRIGENTE (Ing. Giuseppe Taddeo)

LA DD.LL. (Arch, Vincenzo Cairne) (Geom. Gidscone Aggiato)

#### **CITTA' DI CASTELVETRANO** IL RESPONSABILE UNICO DEL PROCEDIMENTO

Visto l'art. 25 della L. 11.02.1994, nº 109 così come recepita con L.R. 2.08.2002, n. 7 e succes. Mod. approva la presente perizia.

> IL R.U.P. (Geom. Raffaele Gid

20 DIC: 2012 - Castelvetrano,

**Regione Siciliana** Provincia Regionale di Trapani

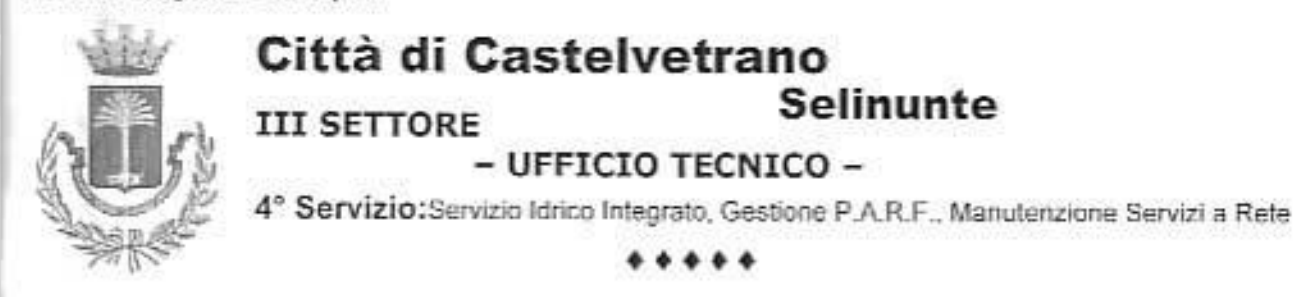

LAVORI: Manutenzione ordinaria e straordinaria di strade e fognature comunali -- Anno 2011/2012.-

### PERIZIA DI VARIANTE E SUPPLETIVA N. 2

 $-2.4.4.4$ 

# RELAZIONE TECNICA

Con contratto d'appalto del22/12/2011 repertorio n. 8318, registrato in data 30/12/2011 al n. 161, sono stati affidati i lavori di che trattasi all'impresa GESAF S.r.l., da Mazara del Vallo, per l'importo di €. 344.770,65 al netto del ribasso d'asta del 23,3843%, oltre IVA e oltre C. 13.500,00 per oneri per la sicurezza.-

Gli stessi sono stati consegnati in data 09/01/2012 giusto verbale di consegna lavori redatto in pari data ed effettivamente iniziati il 23/01/2012, giusta comunicazione dell'Impresa del 20/01/2012, acquisita al protocollo generale del Comune in pari data col N. 4420, e ad oggi sono ancora in fase di esecuzione.-

La durata dei lavori, a norma dell'art. 12 del Capitolato Speciale d'Appalto, è di mesi dodici, naturali e continuativi, per cui la scadenza ultima deglistessi dovrà avvenire con il giorno 08/01/2013 .-

L'appalto, di tipo a contratto aperto ai sensi dell'art. 24 ter della L.R. 02/08/2002, n. 7, tratta in parte la manutenzione delle strade e delle fognature comunali mediante l'esecuzione di interventi di manutenzione ordinaria non predeterminati nel numero nella fase progettuale perché non prevedibili, ed in parte mediante l'esecuzione di interventi di manutenzione straordinaria, prevalentemente attinenti l'esecuzione di urbanizzazioni primaria su alcune strade pubbliche. L'esecuzione degli stessi, sempre a norma dell'art. 12 del sopraccitato C.S.A., è stata effettuata tramite disposizioni con ordini di servizio emessi dalla Direzione dei Lavori, relativi ai solloelencati interventi:

1. Interventi di manutenzione ordinaria

Durante il corso dei lavori sono stati effettuati tutti gli interventi di manutenzione dettati da esigenze reali e ritenuti necessari per evitare disservizi alla cittadinanza, legati prevalentemente alla presenza di guasti fognari e/o dissesti stradali di vario tipo, riscontrati su tutto il territorio comunale, ivi comprese le frazioni di Marinella di Selinunte e Triscina di Selinunte. Consequentemente sono stati effettuati tutti gli interventi di riparazione che di volta in volta si sono creati nel territorio comunale e che è stato possibile effettuare in relazione alla disponibilità economica che l'appalto in corso garantiva .-

Consequentemente, al fine di eliminare potenziali siluazioni di pericolo ed insidia per la circolazione veicolare (buche e dissesti stradali vari), sono stati effettuati tutti gli interventi di riparazione della sovrastruttura stradale delle strade di proprietà comunale che evidenziavano carenze manutentive, mediante l'esecuzione di interventi di rappezzatura con collocazione di tappetino bituminoso. Parimenti sono, altrosi, stati effettuati vari interventi di riparaziono delle condotte fognarie e delle utenze danneggiate a causa dell'uso della strada (prevalentemente per il traffico stradale di mezzi pesanti e, talvolta, anche, dalla vetustà delle stesse).-

Ad oggi, però, sebbene siano già stati effettuati tutti i predetti interventi di manutenzione delle sedi stradali e delle fognature comunali, bisogna ancora intervenire su molte altre strade mediante l'esecuzione di ulteriori interventi di riparazione sia della sovrastruttura stradale che del sottoservizi la cui esecuzione richiede l'impiego di un maggiore onere attualmente non totalmente disponibile tra lo somme residue provisto nel contratto.-

#### 2. Interventi di manutenzione straordinaria

Il programma degli interventi attinenti le opere di manutenzione straordinaria prevedeva, nella fase iniziale, la realizzazione delle opere di urbanizzazione sulle seguenti strade: Via Aldo Moro, Via delle Magnolie e Via Vignola.-

Prevedeva, altresi, il rifacimento della sovrastruttura stradale delle seguenti piazze: piazzale Goethe, piazzale Risorgimento, Via D. Cirillo, Via Aspromonto, la sistemazione della rotonda di Via Giorgio Almiranto/Via Piemonte, l'eliminazione del campo di bocce di piazza Diodoro Siculo.

Pur tuttavia nella fase esecutiva, è subentrata la necessità dell'A.C., dettata da specifiche richieste d'intervento sul territorio da parte dei residenti del posto, di effettuare alcuni nuovi interventi su altre strade. In particolare è subentrata la necessità di effettuare le opere di urbanizzazione primaria sulle seguenti strade: strada n. 25 a Triscina di Selinunte, Via Giacalone, e nella Via Emilia/Via Piemonte. Quest'ultimo intervento, relativo alla realizzazione ex-novo di un parcheggio a raso in corrispondenza dell'area di proprietà comunale adiacente i nuovi complessi della Caserma della Finanza e del Commissariato di P.S., quindi - sostanzialmente - a servizio degli stessi, e di un Iratto di strada della Via Sant'Alcssio sempre a servizio della nuova sede della Finanza.-

E' subentrata, altresi, l'ulteriore necessità di togliere tutti i manufatti in cementodella Via Campobello (circa 900 blocchi), adattati a fioriere, attesa la insistente richiesta dei residenti e degli esercenti del posto. Ciò in quanto la loro esistenza obbligava i pedoni passanti a scendere dal marciaciede, comportando una notevole situazione di rischio per la sicurezza degli stessi,

derivante dal fatto che la Via Campobello essendo un'arteria stradale che immette o allontana dalla città, è interessata da un notevole traffico veicolare, anche di elevata velocità.-

Inoltre con l'arrivo della stagione autunnale e l'avvento delle prime copiose piggge nel nostro territorio si sono verificatealcune violente precipitazioni atmosferichenegli ultimi giorni del mese di settembre (29 e 30) e nella metà del mese di ottobre (dal 13 al 15/10/2012), di notevole entità, che hanno provocato notevoli danni in alcune strade pubbliche.-

l'aumento considerevole dell'acqua piovana riversata nel tessuto urbano e, conseguentemente, nella rete fognaria, ha causato gravi dissesti stradali in diversi punti del centro urbano, dovuti all'inadeguatezza della rete fognaria in tali punti.-

Più precisamente sono stati riscontrati danni nei seguenti siti:

- » Via Vittorio Emanuele/Via Minghetti, che ha determinato una immissione di refluo all'interno di immobili privati
- » Viale Roma
- « Via Piernonte/Via Almirante

Detti cedimenti stradali certamente non potevano essere trascurati in quanto, le grosse dimensioni degli sprofondamenti che si sono creati nelle sedi viarie, costituivano un serio pericolo sia per la circolazione veicolare sia per quella pedonale. Ed ancora, ma non in ultimo, il perdurare dei predetti dissesti potevano essere causa di incidenti stradali, i quali oltre ad essere sicuramente rischiosi per la cittadinanza, avrebbero esposto l'Amministrazione Comunale al pagamento di grosse somme di denaro con grave danno per le casse comunali.-

Consequentemente si è intervenuto con immediatezza con l'impresa che ha in corso l'appalto di manutenzione delle strade e fognature, in modo da eliminare tutte le situazioni di potenziale pericolo per la cittadinanza (sia di carattere igienico sanitario logati alla perdita di refluo dalle fognature danneggiate, sia per quanto attiene alla sicurezza per la circolazione veicolare legati all'esistenza delle voragini nelle sedi stradali, sia per eliminare le cause che hanno determinato danni ad alcuni immobili privati).-

In ultimo, subito dopo l'affidamento dell'appalto, è variala l'aliguota I.V.A., dal 20 al 21%, che ha comportato l'ulteriore necessità di reperire il relativo surplus nelle somme del progetto, a discapito del budget assegnato per l'esecuzione dei lavori.-

Per le predette motivazioni la direzione dei lavori, di concerto con il R.U.P., ha redatto una prima perizia di variante e suppletiva entro l'importo complessivo dell'opera, approvata in linea tecnica dal R.U.P. in data 19/10/2012 e in linea amministrativa con determina dirigenziale n. 821 del 24/10/2012, che ha consentito, in prima stesura, di reperire all'interno dell'appalto le necessarie risorse economiche per l'esecuzione dei suddetti interventi aggiuntivi.-

Pur tuttavia oggi, per consentire l'esecuzione di alcuni degli interventi programmati originariamente ma non più effettuati, quelli che presentano una particolare necessità d'intervento urgente, la direzione dei lavori, di concerto con il R.U.P., ha redatto la presente perizia di variante e suppletiva riconoscendo le fattispecie di cui all'art. 25 della legge 11/02/1994, n. 109, così come recepita con legge regionale 02/08/2002, n. 7 e successive modifiche ed integrazioni.-

Più precisamente si prevede di effettuare i sotto elencati interventi, la cui esecuzione consentirà di risolvere specifiche situazioni di dettaglio, ma tutte legate e accomunate da una necessità urgente d'intervento:

- » la messa in sicurezza di tutto il muro di recinzione a delimitazione del piazzale Goethe, con la collocazione di una ringhiera in ferro del tipo orsogril, atteso che dopo l'esecuzione della pavimentazione stradale in conglomerato bituminoso, si è preso atto che la piazza sebbene si trova ad una quota più alta del Viale Roma e della Via Manzoni di mt. 4,00 circa, tutto il muro di contenimento fuori esce dal calpestio stradale di poche decine di centimetri (circa 30)
- » l'esecuzione del tappetino stradale della Via D. Cirilloe parte della Via Cadorna (limitatamente al tratto adiacente la scuola elementare - intervento fortemente richiesto anche dal dirigente scolastico)
- » l'ampliamento del parcheggio di piazza Diodoro Siculo con la rimozione della recinzione in muratura, della pavimentazione esistente e la bitumatura dell'intera area

Giova evidenziare che il ricorso a tale perizia non scaturisce da errori di progettazione o da negligenza d'elaborati, ma dalla necessità di intervenire sempre sul territorio comunale, mediante l'esecuzione di interventi tempestivi dettati sia dall'usura e vetustà di molte strade interne del centro storico sia da eventi eccezionalinon programmabili in fase di progettazione.-

La spesa complessiva della suddetta perizia ammonta a C. 650.000,00, di cui C. 516.066,42 per lavori al netto del ribasso d'asta del 23,3843%, €. 26.618,66, per oneri per la sicurezza ed C. 107.314,92 per somme in Amministrazione, il tutto con una maggiore spesa per esecuzione di lavori di C. 50.000.00 da imputare al rolativo capitolo del corrente P.E.G..-

Il nuovo quadro economico della presente perizia è così costituito:

#### A) Per lavori e oneri per la sicurezza:

**B)** 

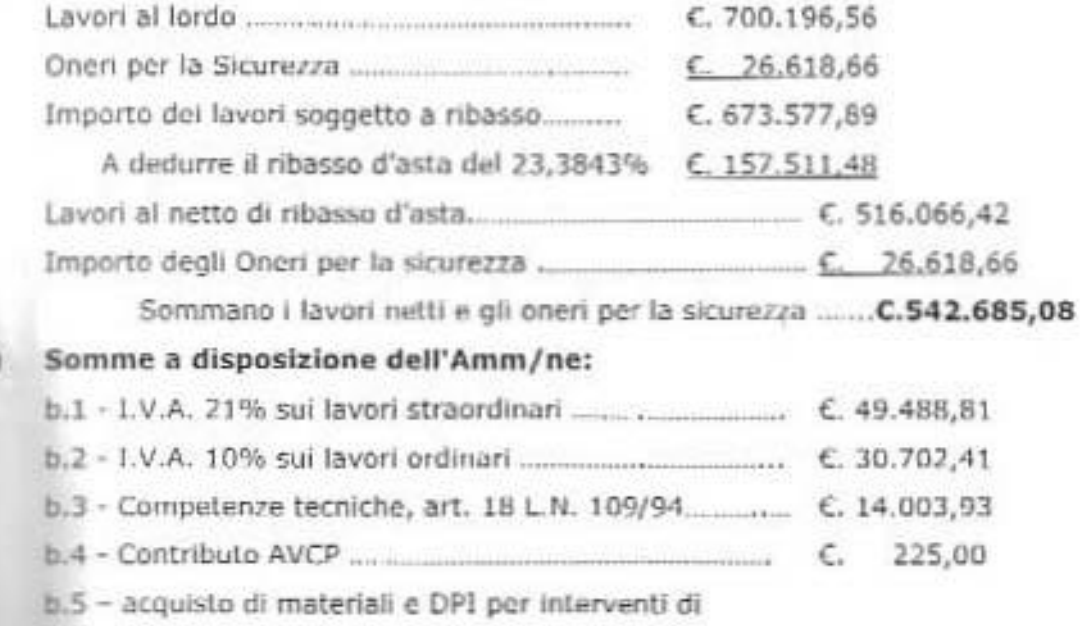

 $E. 6.500.00$ pronto intervento ....  $E. 6,000,00$ b.6 -spese di pubblicità......

#### $C. 107.314.92$ Sommano....... IMPORTO TOTALE DELLA PERIZIA ..... C. 650.000,00

L'aumento dell'importo contrattuale previsto nella presente perizia, oltre a garantire l'esecuzione dei predetti interventi, garantirebbe un ragionevole allungamento del tempo contrattuale, che consentirà di espletare tutti gli adempimenti propedeutici per la ricerca del nuovo contraente per l'affidamento dell'appalto per l'esecuzione di lavori similari per l'anno 2013, la cui progettazione, peraltro, è già in avanzata fase di esecuzione.

L'esecuzione dei lavori dell'appalto ha comportato la necessità di concordare n. 14 nuovi prezzi, dei quali n. 13 già inscriti nell'Atto di Sottomissione del 26/10/2012 e registrato il 02/11/2012 al n. 1685, redatto in conseguenza alla perizia di variante e suppletiva del 19/10/2012, e n. 1 direttamente con la presente perizia, ai quali, in conformità al 4<sup>n</sup> comma dell'art. 136 del Regolamento di attuazione della legge guadro in materia di LL.PP., approvata con D.P.R. 21/12/1999, n. 554, sono stati assognettati al ribasso d'asta contrattuale del 23,3843%. I relativi importi sono stati desunti da lavori analoghi svolti in precedenza da questa Amministrazione con altri appalti similari.-

Fanno parte integrante della presente perizia i sottoelencati elaborati:

- 1. Relazione Tecnica
- 2. Schema dell'Atto di sottomissione
- 3. Quadro comparativo di raffronto

Per l'esecuzione dei lavori previsti nella presente perizia suppletiva viene concessa una proroga di giorni 40 all'ultimazione degli stessi, pertanto la scadenza contrattuale resta fissata per il giorno 18/02/2013. Detta scadenza, tuttavia, resta legata all'importo contrattuale; vale a dire che ove il budget a disposizione venga esaurito anzitempo, i lavori dell'appalto verranno chiusi e dichiarati ultimati anche prima della scadenza del tempo ultimo assegnato.-

- Castelvetrano,

LA DD.LL. (Dott. Vingenzo Caime) - (Geom/ Giuseppe Aggiato)

Regione Sigiliana Provincia Regionals di Trapani

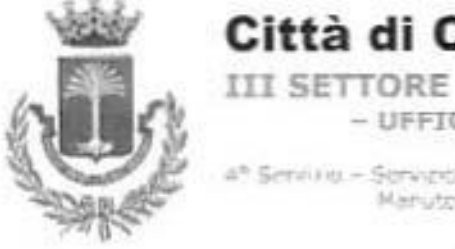

# Città di Castelvetrano

Selinunte

 $-$  UFFICI TECNICI $-$ 

\* Servino - Servico Ionco Integrato, Gestione HAID. Manutenzione Servizi a Reté

#### .....

#### RELAZIONE SUL CONTO FINALE

#### .....

**COMMITTENTE:** Comune di Castelvetrano;

LAVORI: Manutenzione ordinaria e straordinaria di strade e l'ognature comunali

 $-$  Anno 2011/2012.-

IMPRESA: GESAF s.r.l., da Mazara del Vallo (TP).

CONTRATTO: Rep. n. 8318 del 22/12/2011 registrato il 30/12/2011 al n. 160.-

ATTO DI SOTTOMISSIONE: del 15/01/2013 registrato a Castelvetrano il

23/01/2013 al n. 225.

#### RELAZIONE SUL CONTO FINALE

(art., 173 del Regolamento di attuarione della legge quadro in materia di 11.PP. 11.02.1994, n. 109, ap-

provato con D.P.R. 21 12.1999, n. 554).

PROGETTO PRINCIPALE: Il progetto principale, dell'importo complessivo di C. 600.000,00, è stato redatto dal Dott. Vincenzo Caime e Geom. Giuseppe Aggiato, tecnici comunali del IIIº Settore Uffici Tecnici del Comune di Castelvetrano, in data 11/05/2011.

APPROVAZIONE PROGETTO: il progetto principale è stato approvato dall'A.C. con deliberazione di G.M. n. 270 del 17/06/2011.

AUTORIZZAZIONE GENIO CIVILE: L'appallo non prevede l'esecuzione di ope-

re in c.a., per cui non è stato necessario richiedere nessuna autorizzazione al Genio Civile.

PERIZIA DI VARIANTE E SUPPLETIVA: In fase di esecuzione dei lavori è stato necessario redigere una prima perizia di variante e suppletiva, entro l'importo complessivo dei lavori in data 19/10/2012, ed una seconda perizia di variante e suppletiva redatta in data 20/12/2012 che prevede una maggiore spesa di €. 50.000,00, entrambe a firma del Dott. Vincenzo Caime e Geom. Giuseppe Aggiato nella qualità di Direttori dei Lavon approvata in linea tecnica dal R.U.P. con attestazione apposta direttamente sugli claborati progettuali rispettivamente in data 19/10/2012 e 20/12/2012.

DESCRIZIONE DEI LAVORI: Nella fase di esecuzione dei lavori sono subentrate alcune necessità da parte dell'A.C., dettate da specifiche nchieste d'intervento sul territorio dei residenti del posto, di effettuare alcuni interventi non programmati originariamente, quali: sistemazione della strada 25 a Triscina, della Via Giacalone e la realizzazione di un parcheggio nella Via Emilia/Via Piemonte, inoltre, in avanzata lase di completamento dell'appalto, è sorta la necessità di effettuare alcune riparazioni di dissesti stradali e danni alle fognature comunali, in vari punti della città, causati da alcune violente precipitazioni atmosferiche.

ASSUNTORE DEI LAVORI: Con verbale di gara di pubblico incanto del 08/11/2011 la ditta "GESAF s.r.l." da Mazara del Vallo (TP), è rimasta aggiudicataria dei lavori su indicati per l'aggiudicata somma di €. 344.770,64 al netto del ribasso d'asta del 23,3843%, oltre IVA, e oltre € 13.500,00 per onen per la sicu $rez2a$ ;

CAUZIONE DEFINITIVA: In ottemperanza alle prescrizioni dell'art. 10 del C.S.A., l'Impresa ha costituito cauzione definitiva, a mezzo polizza fidejussoria n.

326590 del 15/11/2011, rilasciata dalla Elba Assicurazioni s.o.a., Agenzia di Palermo (PA) dell'importo di € 50.160.00:

GARANZIA PER I RISCHI DI ESECUZIONE: In conformità all'art. 30 comma 3º della legge guadro in materia di LLPP. 11.02.1994, nº 109, ed ottemperanza alle prescrizioni dell'art. 10 del C.S.A., l'Impresa ha costituito, a garanzia per i rischi di esecuzione da qualsiasi causa, col massimale di C. 500.000,00, a mezzo polizza fidejussoria n. 326850 con decorrenza dal 16/11/2011, rilasciata dalla Elha Assicurazioni s.p.a., Agenzia di Palermo (PA);

CONTRATTO D'APPALTO: i lavori sono stati affidati all'impresa aggiudicataria con contratto Rep. n. 8318 del 22/12/2011 registrato il 30/12/2011 al n. 161.

ATTO DI SOTTOMISSIONE: In conseguenza delle suddette perizia di variante e suppletive, in data 26/10/2012, è stato redatto il primo Atto di Sottomissione, e in data 10/01/2013 è stato redatto l'Atto di Sottomissione n. 2, sottoscritti dall'impresa "GESAF s.r.l.", che ha accettato l'esecuzione delle variazioni riscontrate nelle singolo catogone di lavoro, registrati nspettivamento il 02/11/2012 al n. 1685 e il 23/01/2013 al n. 225:

VERBALE NUOVI PREZZI: Per le categone di lavoro non contemplate nel contratto d'appalto sono stati convenuti n. 14 nuovi prezzi, tutti assoggettati al ribasso d'asta del 23,3843%, e tutti concordati con la DD.LL. e approvati dal R.U.P. con le perizie di variante e suppletive del 19/10/2012 e 20/12/2012 e i successivi atti di sottomissione.

VERBALI DI DISTANZA CHILOMETRICA: Durante il corso dei lavori sono stati redatti n. 3 verbali di distanza chilometrica, di cui:

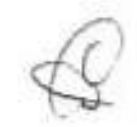

> verbali distanza chilometrica n. 1 in data 20/01/2012;

> verbale distanza chilometrica n. 2 in data 06/02/2012;

> verbale distanza chilometrica n. 3 in data 14/02/2012.

VERBALI DI PESATURA: Durante il corso dei lavori sono stati redatti n. 10 verbali di pesatura, di cui n. 7 di opere in ghisa e n. 3 di opere in ferro così distinti:

- > verbale di pesatura opere in ghisa n. 1 del 20/01/2012;
- > verbale di pesatura opere in ghisa n. 2 del 06/02/2012;
- verbale di pesatura opere in ghisa n. 3 dei 09/03/2012; **SALE**
- verbale di pesatura opere in ghisa n. 4 del 10/04/2012; ×.
- verbale di pesatura opere in ghisa n. 5 dei 28/09/2012; ×
- verbale di pesatura opere in ghisa n. 6 del 16/10/2012;
- verbale di pesatura opere in ghisa n. 7 dei 07/11/2012;
- s. verbale di pesatura opere in ferro n. 1 del 14/02/2012;
- verbale di pesatura opere in ferro n. 2 del 27/02/2012; W.
- > verbale di pesatura opere in ferro n. 3 del 17/01/2013.

SOMMA AUTORIZZATA: Il progetto è stato approvato con Deliberazione di G.M. n. 270 del 17/06/2011 e l'importo complessivo autorizzato ammonta a €, 600.000,00, impegnato con Determina Dirigenziale n. 689 del 08/07/2011.

CONSEGNA DEI LAVORI: I succitati lavori sono stati consegnati in data 09/01/2012, giusto verbale di consegna lavori redatto in pari data, ed effettivamente iniziati in data 23/01/2012:

TEMPO STABILITO PER L'ESECUZIONE: Il termine entro cui consegnare le opere linite è di mesi 12, naturali e continuativi a partire dal verbale di consegna lavori, stabilito dall'art. 12 del Capitolato Speciale di Appalto;

SOSPENSIONE E RIPRESA LAVORI: durante il corso dei lavori non ci sono state sospensioni;

PROROGHE CONCESSE: Che a seguito di perizia di variante del 20/12/2012 è

stata concessa una proroga di giorni quaranta all'ultimazione dei lavori, e successivamente è stata concessa un'ulteriore proroga di giorni quaranta.

SCADENZA DEFINITIVA DEL TEMPO UTILE: la scadenza del tempo utile assconato per dare i lavori finiti, stante al tempo utile assegnato dall'art. 12 del C.S.A. e in virtù delle suddette proroghe, è stata fissata per il giorno 19/05/2013:

ULTIMAZIONE DEI LAVORI: I lavori sono stati ultimati in data 17/05/2013, giusto verbale di ultimazione dei lavori redatto dai Diretton dei Lavori e dal titolare dell'Impresa in data 20/05/2013, quindi, entro il tempo utile assegnato;

DANNI DI FORZA MAGGIORE: Durante l'esecuzione dei lavori non sono pervenute alla DD.LL, comunicazioni in merito, pertanto nessun danno di forza maggiore si è verificato nell'intero periodo di esecuzione dei lavori;

LAVORI IN ECONOMIA: Durante il corso dei lavon non sono stati eseguiti lavori in economia;

ANTICIPAZIONI IN DENARO: In corso di esecuzione dei lavori non sono state effettuate, dall'Imprenditore, anticipazioni in denaro;

ANDAMENTO DEI LAVORI: I lavori sono stati svolti in conformità alle norme contrattuali e alle disposizioni impartite dalla DD.LL.;

CERTIFICATI DI ACCONTO: Durante il corso dei lavori sono stati emessi dalla Direzione Lavori n. 6 certificati di acconto, il tutto per un importo complessivo di  $E. 538.505,00;$ 

STATO FINALE: Lo stato finale è stato redatto in data 28/06/2013 ed ammonta a complessive nette €. 541.219,02 così distinte:

A - Lavori al netto del ribasso d'asta del 23,3843%,

C. 541.219,02

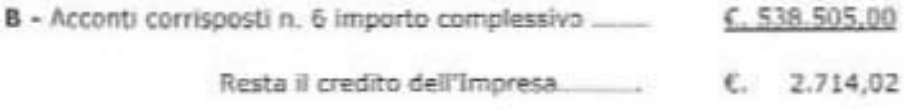

RISERVA DELL'IMPRESA: L'Impresa ha firmato il registro di contabilità e lo stato finale senza apportare nessuna riserva.

ACCORDI BONARI: Nel corso dei lavori non è intervenuto nessun accordo bonario:

INFORTUNI NEL CORSO DEI LAVORI: Durante il corso dell'appalto non sono pervenute alla DD.LL, comunicazioni di avvenuto infortunio sul lavoro:

ASSICURAZIONE AGLI OPERAI: Gli operai sono stati assicurati presso I'I.N.A.I.L. di Trapani con polizza assicurativa del 23/01/2012, Codice Ditta n. 01453617459 PAT n. 092335592 41:

ASSICURAZIONE SOCIALE: che nel periodo di esecuzione dei lavori del cantiere sono stati richiesti complessivamente n. 6 DURC per rilascio SAL, per i quali lo Sportello Unico Previdenziale di Trapani ha rilasciato i rispettivi documenti attestanti la regolarità contributiva dell'Impresa relativamente alle posizioni INPS, INAIL e CETIMA, in relazione ai periodi lavorativi di riferimento. In data 05/02/2014 documento prot. n. 28514701, rif. Pratica codice C.I.P. 20110217288005, è stato richiesto telematicamente allo Sportello Unico Previdenziale di Trapani l'attestazione di regolantà contributiva dell'Impresa ai lini D.U.R.C. per liquidazione finale dei lavori alla data del 17/05/2013. Alla predetta nchiesta lo Sportello Unico Previdenziale ha risposto positivamente, giusto certificato emesso in dala 14/02/2014, attestando che l'impresa risultava regolare ai fini del D.U.R.C.. Sulla base della documentazione già in atti, pertanto, si rileva che per l'intero penodo lavorativo dei lavori dell'appalto, l'Impresa ha ottemperato al pagamento dei relativi premi assicurativi e previdenziali, delle posizioni

INPS e CETIMA e di quelli dei premi accessori per quanto attiene la posizione I-NAIL. Consequentemente la DD.LL, ha rilasciato la relativa certificazione, attestante che per i lavori di cui trattasi, l'Impresa è da ritenersi in regola con gli adempimenti assicurativi e previdenziali;

TEMPO STABILITO PER IL COLLAUDO: In base all'art. 15 del Capitolato di Appalto il collaudo delle opere dovrà portarsi a compimento entro e non oltre tre mesi dalla data effettiva di ultimazione dei lavori.

AVVISO AD OPPONENDUM: di cui all'art. 189 del D.P.R. 21.12.1999, n. 554 -Decreto di attuazione della legge quadro in materia di LL.PP. 11.02.1994, n. 109, non sono stati richiesti ed in sostituzione degli stessi, la Direzione dei Lavori ha rilasciato specifica certificazione in data 03/02/2014, attestante che per l'esecuzione dei lavori di che trattasi non sono state necessarie occupazioni temporanee o permanenti e non furono prodotti danni di sorta.

CESSIONE DI CREDITO: Dagli atti in possesso della DD.LL., l'Impresa appaltatrice non ha cedulo i suoi crediti nè ha rilasciato procura o deleghe in favore di terzi per la riscossione dei mandati di pagamento relativi ai lavori indicati in epigrafe, consequentemente il R.U.P. in data 03/02/2014 ha rilasciato apposito certificato relativo alla cessione dei crediti;

CERTIFICATO APERTURA CAVE DI PRESTITO: Per l'esecuzione dei lavori dell'appalto non si è resa necessaria l'apertura di cave di prestito.

DIREZIONE LAVORI: I lavori sono stati diretti dal Dott. Vincenzo Caime e dal Geom. Giuseppe Aggiato nella qualità di tecnici del Settore Ufficio Tecnico del Comune di Castelvetrano, giusto mandato conferito dal Dirigente III Settore Ufficio Tecnico con provvedimento n. 337 del 14/04/2011;

COORDINATORE PER LA SICUREZZA E COORDINATORE PER

L'ESECUZIONE: Non è stato nominato:

COLLAUDATORE IN CORSO D'OPERA: Non è stato nominato:

COLLAUDO STATICO: Non è stato necessario effettuare il collaudo statico delle opere in quanto non sono state realizzate opere in c.a.;

RESPONSABILE DEL PROCEDIMENTO: Responsabile del Procedimento è stato il Geom. Raffaele Giobbe, dipendente del Comune di Castelvetrano, all'uopo nominato con provvedimento n. 336 del 14/04/2011 dal Dirigente del IIIº Settore Ufficio Tecnico;

#### **CERTIFICATO DI REGOLARE ESECUZIONE**

(a) 1.205 del Regolamento di attuazione della legge quadro in materia di LL.PP. nº109/94, approvato con

D.P.R. 21 12 1999, n.554)

#### VISITA DI CONTROLLO

Esaminati dettagliatamente gli atti contabili relativi ai lavori in oggetto ed in seguito a preavviso verbale dato al Litolare dell'Impresa, i sottoscritti Direttori dei Lavori, con la scorta del progetto e degli atti contabili, in data 24/02/2014, alla presenza continua del Signor Accomando Giuseppe, nella qualità di Amministratore Unico della ditta "GESAF s.r.l." appaltatrice dei lavori, hanno proceduto all'esecuzione delle seguenti verifiche:

a) all'ispezione dei lavori eseguiti constatando che gli stessi:

- sono stati realizzati secondo il progetto, salvo lievi modifiche rientranti nella facoltà discrezionale della Direzione Lavori, nonché secondo le prescrizioni contrattuali;
- da un attento esame delle opere effettuate, si è riscontrato che esse sono state eseguite con materiali e magisteri appropriati, a regola d'arte e in conformità alle prescrizioni contrattuali;

- non sono stati rilevati segni di dissesto o lesioni;
- non hanno, infine, ritenuto utile ai fini del proprio convincimento sulla qualità dei materiali utilizzati, effettuare saggi o prove;
- b) alla verifica delle misure, riscontrandole tutte equali a quelle riportate nei libretti di misura e nei registri di contabilità.

In seguito alle risultanze della visita sopra riportata, i sottoscritti Direttori dei lavori, considerato che:

- che i lavori corrispondono al progetto ed alla perizia di variante e suppletiva, salvo lievi modifiche rientranti nella facoltà discrezionale della D.L.;
- che gli stessi sono stati eseguiti a regola d'arte ed in conformità del le prescrizioni contrattuali:
- che per quanto è stato possibile accertare dai numerosi riscontri, misurazioni e verifiche effettuate, lo stato di fatto delle opere risponde per qualità e dimensioni alle annotazioni riportate nel registro di contabilità e riassunte nello stato finale;
	- che i prezzi applicati sono quelli del contratto principale e quelli del successivo atto di sottomissione, redatto in conseguenza alla predetta perizia di variante;
- che, eseguita la completa revisione tecnico-contabile, l'importo dei lavori, giusto le risultanze dello stato finale accettato senza nserve dall'Impresa, si conferma in nette C. 536.505,00;
- che, pertanto, l'importo dei lavori è inferiore a quello delle somme autorizzate per l'esecuzione degli stessi;
- che i lavori sono stati ultimati in tempo utile assegnato;
- che durante il corso dei lavori l'Impresa ha regolarmente provveduto all'aper-

tura della posizione assicurativa e che non sono pervenute denunzie di inadempienza all'obbligo delle assicurazioni sociali:

- che non sono stati occupati temporaneamente o definitivamente proprietà private;
- che per l'esecuzione dei lavori dell'appalto non si è resa necessaria l'apertura di cave di prestito;
- che l'Impresa ha ottemperato a tutti gli obblighi derivanti dal contratto ed agli ordini e disposizioni date dalla D.L. durante il corso degli stessi;
- che l'Impresa ha firmato la contabilità senza riserve;

#### CERTIFICANO

che i lavori sopra descritti, eseguiti dalla ditta "GESAF s.r.l.", da Mazara del Vallo (TP) in virtù del contratto d'appalto del 22/12/2011 repertorio n. 8318 registrato il 30/12/2011 al n. 160, sono stati regolarmente eseguiti e pertanto liquidano il credito residuo all'Impresa come segue:

A - Lavon al netto del ribasso d'asta del 23,3843%,

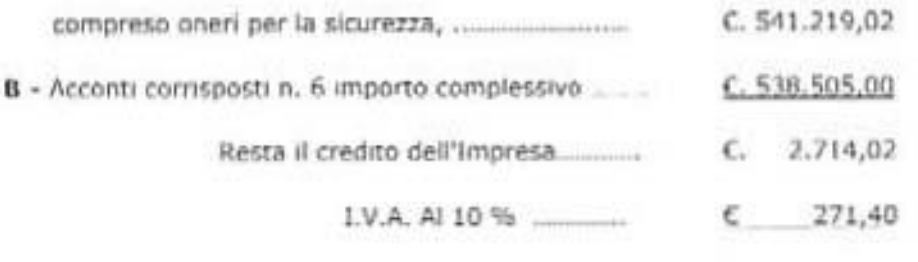

Totale.....

 $C. 2.985.42$ 

diconsi euro Duemilasettecentoquattordici/02 oltre I.V.A. al 10%, dei quali, nel rispetto dei termini e delle modalità di cui all'art. 205 del D.P.R. 21.12.1999, n. 554, si propone il pagamento all'Impresa suddetta a tacitazione di ogni Suo diritto ed avere derivante dall'esecuzione dei lavori di "Manutenzione ordinaria e straordinaria di strade e fognature comunali Anno

2011/2012", oggetto del presente certificato, salvo la prescritta approvazione del presente atto nelle forme prescritte dalle vigenti normative di legge e salvo eventuali ulteriori rettifiche da parte dell'Ufficio.

FEB. 2014 - Castelvetrano, 2 а LA DIREZIONE DEI LAVORI **L'IMPRESA** GESAF 6.r.l. (Dott. Vincenzo Caime) **ESAF** st (GIATO) (Geom.

IL Responsabile Unico del Procedimento

Visti gli artt. 173, commi 1 e 2, e 208, comma 1, del Regolamento di attuazione della legge quadro in materia di LL.PP. 11.02.1994, n. 109, approvato con D.P.R. 21.12.1999, n. 554, conferma il presente atto.

- Castelvetrano, 2.4 FEB. 2014 STEL.

L R.U.P (Georg Raffaele Giobbe)